# The infwarerr package

Heiko Oberdiek <heiko.oberdiek at googlemail.com>

2010/04/08 v1.3

#### Abstract

This package provides a complete set of macros for informations, warnings and error messages with support for plain T<sub>E</sub>X.

## Contents

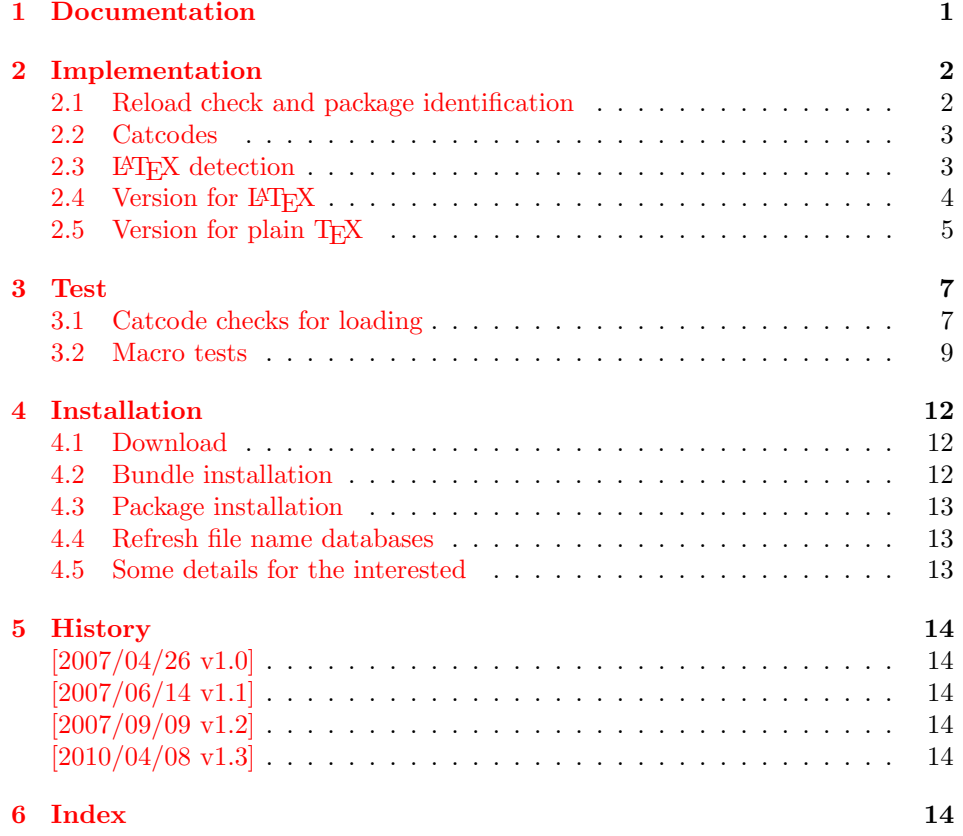

## 1 [Document](#page-13-3)ation

<span id="page-0-0"></span>[Package](#page-13-4) infwarerr defines the following set of commands, given as pseudo regular expression:

\@(Package|Class)(Info|InfoNoLine|Warning|WarningNoLine|Error)

The first argument is the package or class in question. The second argument contains the message text. \MessageBreak is supported. In case of error messages, the third argument contains the help text. Supported are LATEX's message texts \@ehc:

Try typing <return> to proceed If that doesn't work, type X <return> to quit.

and \@ehd:

You're in trouble here. Try typing <return> to proceed If that doesn't work, type  $X$  <return> to quit.

The package is intended for macro writers that want to write code that works for both LAT<sub>EX</sub> and plain T<sub>EX</sub>. If LAT<sub>EX</sub> is detected, then the macros of this package will only be wrappers for LATEX's macros. Otherwise LATEX's macros will be mimicked for use with plain T<sub>E</sub>X.

## <span id="page-1-0"></span>2 Implementation

<span id="page-1-31"></span><span id="page-1-30"></span><span id="page-1-28"></span><span id="page-1-27"></span><span id="page-1-21"></span><span id="page-1-20"></span><span id="page-1-19"></span><span id="page-1-18"></span><span id="page-1-17"></span><span id="page-1-16"></span><span id="page-1-15"></span><span id="page-1-14"></span><span id="page-1-13"></span><span id="page-1-12"></span><span id="page-1-11"></span><span id="page-1-10"></span> \catcode44 12 % , \catcode45 12 % - \catcode46 12 % . \catcode47 12 % / \catcode58 12 % : \catcode64 11 % @ \catcode91 12 % [ \catcode93 12 % ] \catcode123 1 % {

```
1 \langle*package\rangle
```
### <span id="page-1-1"></span>2.1 Reload check and package identification

Reload check, especially if the package is not used with LAT<sub>EX</sub>.

```
2 \begingroup
 3 \catcode44 12 % ,
 4 \ \ \ \ \ \ \ \ \ \ \ \ \ \ \ 45 \ \ 12 \ \ \ \ \ \ \ \ -5 \catcode46 12 % .
 6 \catcode58 12 % :
 7 \catcode64 11 % @
 8 \catcode123 1 % {
 9 \catcode125 2 % }
10 \expandafter\let\expandafter\x\csname ver@infwarerr.sty\endcsname
11 \ifx\x\relax % plain-TeX, first loading
12 \else
13 \def\empty{}%
14 \ifx\x\empty % LaTeX, first loading,
15 % variable is initialized, but \ProvidesPackage not yet seen
16 \else
17 \catcode35 6 % #
18 \expandafter\ifx\csname PackageInfo\endcsname\relax
19 \def\x#1#2{%
20 \immediate\write-1{Package #1 Info: #2.}%
21 }%
22 \else
23 \def\x#1#2{\PackageInfo{#1}{#2, stopped}}%
24 \fi
25 \x{infwarerr}{The package is already loaded}%
26 \aftergroup\endinput
27 \chii
28 \fi
29 \endgroup
Package identification:
30 \begingroup
31 \catcode35 6 % #
32 \catcode40 12 % (
33 \catcode41 12 % )
```

```
43 \catcode125 2 % }
44 \expandafter\ifx\csname ProvidesPackage\endcsname\relax
45 \def\x#1#2#3[#4]{\endgroup
46 \immediate\write-1{Package: #3 #4}%
47 \xdef#1{#4}%
48 }%
49 \else
50 \def\x#1#2[#3]{\endgroup
51 #2[{#3}]%
52 \ifx#1\@undefined
53 \xdef#1{#3}%
54 \fi
55 \ifx#1\relax
56 \xdef#1{#3}%
57 \fi
58 }%
59 \fi
60 \expandafter\x\csname ver@infwarerr.sty\endcsname
61 \ProvidesPackage{infwarerr}%
62 [2010/04/08 v1.3 Providing info/warning/message (HO)]
```
### <span id="page-2-23"></span><span id="page-2-19"></span><span id="page-2-17"></span><span id="page-2-0"></span>2.2 Catcodes

```
63 \begingroup
64 \catcode123 1 % {
65 \catcode125 2 % }
66 \def\x{\endgroup
67 \expandafter\edef\csname InfWarErr@AtEnd\endcsname{%
68 \catcode35 \the\catcode35\relax
69 \catcode64 \the\catcode64\relax
70 \catcode123 \the\catcode123\relax
71 \catcode125 \the\catcode125\relax
72 }%
73 }%
74 \text{ x}75 \catcode35 6 % #
76 \catcode64 11 % @
77 \catcode123 1 % {
78 \catcode125 2 % }
79 \def\TMP@EnsureCode#1#2{%
80 \edef\InfWarErr@AtEnd{%
81 \InfWarErr@AtEnd
82 \catcode#1 \the\catcode#1\relax
83 }%
84 \catcode#1 #2\relax
85 }
86 \TMP@EnsureCode{10}{12}% ^^J
87 \TMP@EnsureCode{39}{12}% '
88 \TMP@EnsureCode{40}{12}% (
89 \TMP@EnsureCode{41}{12}% )
90 \TMP@EnsureCode{44}{12}% ,
91 \TMP@EnsureCode{45}{12}% -
92 \TMP@EnsureCode{46}{12}% .
93 \TMP@EnsureCode{58}{12}% :
94 \TMP@EnsureCode{60}{12}% <
95 \TMP@EnsureCode{61}{12}% =
96 \TMP@EnsureCode{62}{12}% >
97 \TMP@EnsureCode{94}{7}% ^
```
### <span id="page-2-36"></span><span id="page-2-35"></span><span id="page-2-34"></span><span id="page-2-33"></span><span id="page-2-32"></span><span id="page-2-31"></span><span id="page-2-30"></span><span id="page-2-29"></span><span id="page-2-28"></span><span id="page-2-27"></span><span id="page-2-26"></span><span id="page-2-25"></span><span id="page-2-22"></span><span id="page-2-15"></span><span id="page-2-14"></span><span id="page-2-1"></span>2.3 LAT<sub>EX</sub> detection

<span id="page-2-41"></span> \begingroup \let\x=Y%

<span id="page-3-36"></span><span id="page-3-33"></span><span id="page-3-30"></span><span id="page-3-29"></span><span id="page-3-24"></span><span id="page-3-23"></span><span id="page-3-22"></span><span id="page-3-21"></span><span id="page-3-19"></span><span id="page-3-18"></span><span id="page-3-17"></span><span id="page-3-16"></span><span id="page-3-15"></span><span id="page-3-14"></span><span id="page-3-13"></span><span id="page-3-12"></span><span id="page-3-11"></span><span id="page-3-8"></span><span id="page-3-7"></span><span id="page-3-2"></span><span id="page-3-0"></span>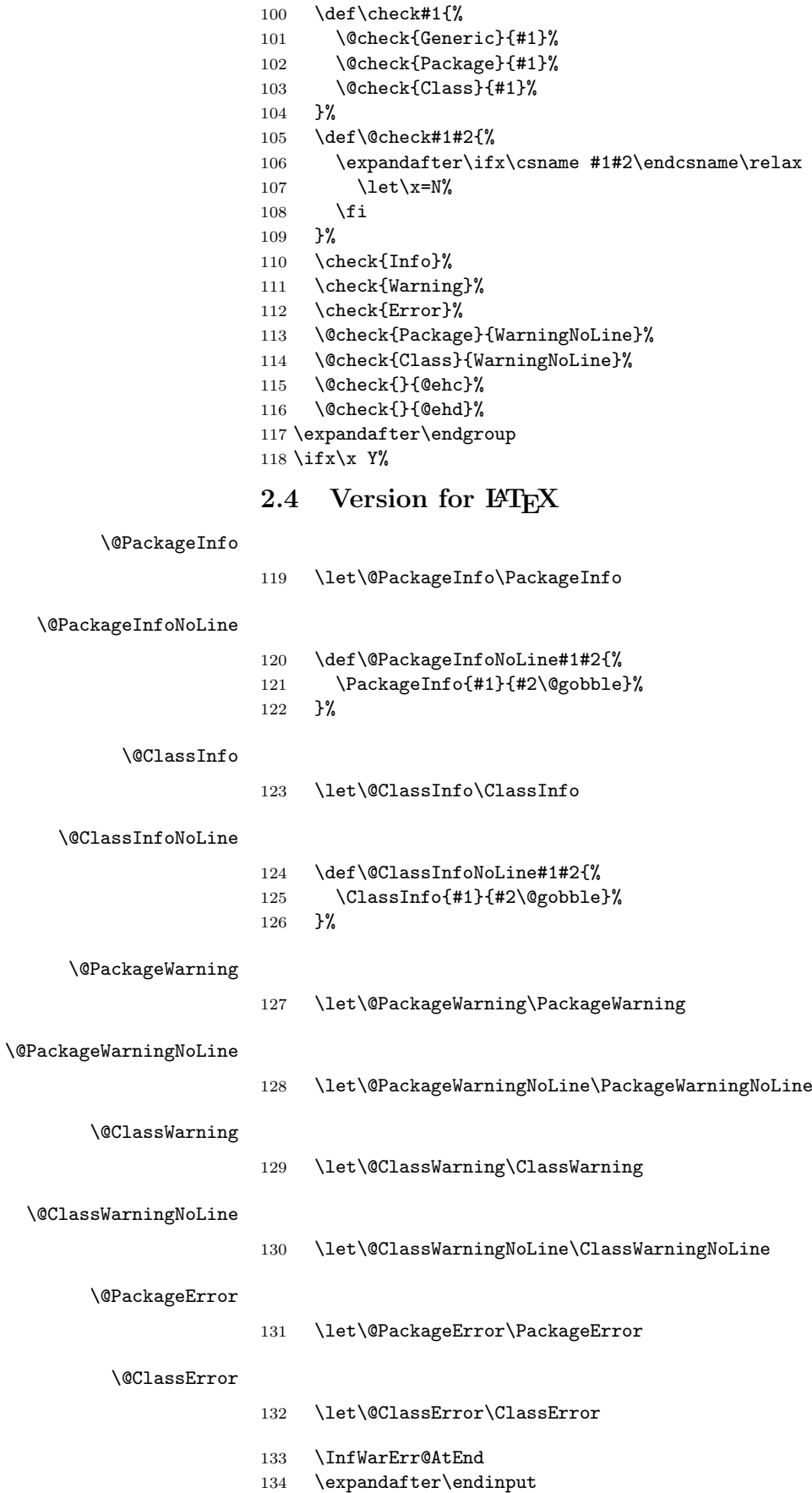

<span id="page-3-35"></span><span id="page-3-34"></span><span id="page-3-32"></span><span id="page-3-31"></span><span id="page-3-28"></span><span id="page-3-27"></span><span id="page-3-26"></span><span id="page-3-25"></span><span id="page-3-20"></span><span id="page-3-10"></span><span id="page-3-9"></span><span id="page-3-6"></span><span id="page-3-5"></span><span id="page-3-4"></span><span id="page-3-3"></span><span id="page-3-1"></span>\fi

### <span id="page-4-24"></span><span id="page-4-22"></span><span id="page-4-21"></span><span id="page-4-9"></span><span id="page-4-8"></span><span id="page-4-7"></span><span id="page-4-6"></span><span id="page-4-0"></span>2.5 Version for plain TFX

```
\InfWarErr@online
                         136 \begingroup\expandafter\endgroup
                         137 \ifcase\expandafter\ifx\csname inputlineno\endcsname\relax
                         138 0 %
                         139 \else
                         140 \ifnum\inputlineno<0 %
                         141 0 %
                         142 \else
                         143 1 %
                         144 \fi
                         145 \fi
                         146 \def\InfWarErr@online{}%
                         147 \else
                         148 \def\InfWarErr@online{ on input line \the\inputlineno}%
                         149 \fi\InfWarErr@protected
                         150 \begingroup\expandafter\expandafter\expandafter\endgroup
                         151 \expandafter\ifx\csname protected\endcsname\relax
                         152 \def\InfWarErr@protected{}%
                         153 \else
                         154 \let\InfWarErr@protected\protected
                         155 \fi
       \InfWarErr@unused
                         156 \chardef\InfWarErr@unused=16 %
          \InfWarErr@ehc
                         157 \def\InfWarErr@ehc{%
                         158 Try typing \space <return> \space to proceed.\MessageBreak
                         159 If that doesn't work, type \space X <return> \space to quit.%
                         160 }
          \InfWarErr@ehd
                         161 \def\InfWarErr@ehd{%
                         162 You're in trouble here. \space\@ehc
                         163 }
  \InfWarErr@GenericInfo
                         164 \InfWarErr@protected\def\InfWarErr@GenericInfo#1#2{%
                         165 \begingroup
                         166 \let\on@line\InfWarErr@online
                         167 \long\def\@gobble##1{}%
                         168 \def\space{ }%
                         169 \def\@spaces{\space\space\space\space}%
                         170 \def\MessageBreak{^^J#1}%
                         171 \newlinechar=10 %
                         172 \escapechar=92 %
                         173 \immediate\write-1{#2\on@line.}%
                         174 \endgroup
                         175 }
\InfWarErr@GenericWarning
                         176 \InfWarErr@protected\def\InfWarErr@GenericWarning#1#2{%
                         177 \begingroup
                         178 \let\on@line\InfWarErr@online
                         179 \long\def\@gobble##1{}%
                         180 \def\space{ }%
                         181 \def\@spaces{\space\space\space\space\space}%
```

```
182 \def\MessageBreak{^^J#1}%
                        183 \newlinechar=10 %
                        184 \escapechar=92 %
                        185 \immediate\write\InfWarErr@unused{^^J#2\on@line.^^J}%
                        186 \endgroup
                        187 }
\InfWarErr@GenericError Old TEX versions below 3.141 where ^^J is not working as newline in error message
                        and help texts are not supported.
                        188 \InfWarErr@protected\def\InfWarErr@GenericError#1#2#3#4{%
                        189 \begingroup
                        190 \immediate\write\InfWarErr@unused{}%
                        191 \def\space{ }%
                        192 \def\@spaces{\space\space\space\space}%
                        193 \let\@ehc\InfWarErr@ehc
                        194 \let\@ehd\InfWarErr@ehd
                        195 \let\on@line\InfWarErr@online
                        196 \def\MessageBreak{^^J}%
                        197 \newlinechar=10 %
                        198 \escapechar=92 %
                        199 \edef\InfWarErr@help{\noexpand\errhelp{#4}}%
                        200 \InfWarErr@help
                        201 \def\MessageBreak{^^J#1}%
                        202 \errmessage{%
                        203 #2.^^J^^J%
                        204 #3^^J%
                        205 Type \space H <return> \space for immediate help.^^J ...^^J%
                        206 }%
                       207 \endgroup
                        208 }
         \@PackageInfo
                       209 \def\@PackageInfo#1#2{%
                       210 \InfWarErr@GenericInfo{%
                       211 (#1) \@spaces\@spaces\@spaces
                       212 }{%
                       213 Package #1 Info: #2%
                        214 }%
                        215 }
   \@PackageInfoNoLine
                        216 \def\@PackageInfoNoLine#1#2{%
                        217 \@PackageInfo{#1}{#2\@gobble}%
                        218 }
           \@ClassInfo
                       219 \def\@ClassInfo#1#2{%
                       220 \InfWarErr@GenericInfo{%
                       221 (#1) \space\space\@spaces\@spaces
                        222 }{%
                        223 Class #1 Info: #2%
                        224 }%
                        225 }
     \@ClassInfoNoLine
                       226 \def\@ClassInfoNoLine#1#2{%
                       227 \@ClassInfo{#1}{#2\@gobble}%
                        228 }
      \@PackageWarning
```
<span id="page-5-18"></span><span id="page-5-17"></span><span id="page-5-11"></span><span id="page-5-10"></span><span id="page-5-6"></span><span id="page-5-5"></span><span id="page-5-4"></span><span id="page-5-2"></span><span id="page-5-1"></span><span id="page-5-0"></span>\def\@PackageWarning#1#2{%

```
230 \InfWarErr@GenericWarning{%
231 (#1)\@spaces\@spaces\@spaces\@spaces
232 }{%
233 Package #1 Warning: #2%
234 }%
235 }
```
<span id="page-6-10"></span>\@PackageWarningNoLine

<span id="page-6-9"></span> \def\@PackageWarningNoLine#1#2{% \@PackageWarning{#1}{#2\@gobble}% }

<span id="page-6-5"></span>\@ClassWarning

<span id="page-6-21"></span><span id="page-6-12"></span> \def\@ClassWarning#1#2{% \InfWarErr@GenericWarning{% (#1) \space\@spaces\@spaces\@spaces }{% Class #1 Warning: #2% }% }

#### <span id="page-6-7"></span>\@ClassWarningNoLine

<span id="page-6-6"></span> \def\@ClassWarningNoLine#1#2{% \@ClassWarning{#1}{#2\@gobble}% }

#### <span id="page-6-8"></span>\@PackageError

```
249 \def\@PackageError#1#2#3{%<br>250 \InfWarErr@GenericError{'
    250 \InfWarErr@GenericError{%
251 (#1)\@spaces\@spaces\@spaces\@spaces
252 }{%
253 Package #1 Error: #2%
254 }{%
255 See the #1 package documentation for explanation.%
256 }{#3}%
257 }
```
#### <span id="page-6-4"></span>\@ClassError

```
258 \def\@ClassError#1#2#3{%
259 \InfWarErr@GenericError{%<br>260 (#1) \space\@spaces\@sp
        260 (#1) \space\@spaces\@spaces\@spaces
261 }{%
262 Class #1 Error: #2%
263 }{%
264 See the #1 class documentation for explanation.%
265 }{#3}%
266 }
267 \InfWarErr@AtEnd
268 \langle/package\rangle
```
### <span id="page-6-17"></span><span id="page-6-0"></span>3 Test

### <span id="page-6-1"></span>3.1 Catcode checks for loading

```
269 \langle *test1 \rangle270 \catcode '\{=1 %271 \catcode'\}=2 %
272 \catcode'\#=6 %
273 \catcode'\@=11 %
```

```
274 \expandafter\ifx\csname count@\endcsname\relax
275 \countdef\count@=255 %
276 \fi
277 \expandafter\ifx\csname @gobble\endcsname\relax
278 \long\def\@gobble#1{}%
279 \fi
280 \expandafter\ifx\csname @firstofone\endcsname\relax
281 \long\def\@firstofone#1{#1}%
282 \text{ Yfi}283 \expandafter\ifx\csname loop\endcsname\relax
284 \expandafter\@firstofone
285 \else
286 \expandafter\@gobble
287\mathbf{\hat{1}}288 {%
289 \def\loop#1\repeat{%
290 \def\boldsymbol{\#1}\291 \iterate
292 }%
293 \def\iterate{%
294 \body
295 \let\next\iterate
296 \else
297 \let\next\relax
298 \overline{\text{f}i}299 \next
300 }%
301 \let\repeat=\fi
302 }%
303 \def\RestoreCatcodes{}
304 \count@=0 %
305 \loop
306 \edef\RestoreCatcodes{%
307 \RestoreCatcodes
308 \catcode\the\count@=\the\catcode\count@\relax
309 }%
310 \ifnum\count@<255 %
311 \advance\count@ 1 %
312 \repeat
313
314 \def\RangeCatcodeInvalid#1#2{%
315 \count@=#1\relax
316 \loop
317 \catcode\count@=15 %
318 \ifnum\count@<#2\relax
319 \advance\count@ 1 %
320 \repeat
321 }
322 \expandafter\ifx\csname LoadCommand\endcsname\relax
323 \def\LoadCommand{\input infwarerr.sty\relax}%
324 \fi
325 \def\Test{%
326 \RangeCatcodeInvalid{0}{47}%
327 \RangeCatcodeInvalid{58}{64}%
328 \RangeCatcodeInvalid{91}{96}%
329 \RangeCatcodeInvalid{123}{255}%
330 \catcode'\@=12 %
331 \catcode'\\=0 %
332 \catcode'\{=1 %
333 \catcode'\}=2 %
334 \catcode'\#=6 %
335 \catcode'\[=12 %
```

```
336 \catcode'\]=12 %
337 \catcode'\%=14 %
338 \catcode'\ =10 %
339 \catcode13=5 %
340 \LoadCommand<br>341 \RestoreCatc
      \RestoreCatcodes
342 }
343 \Test
344 \csname @@end\endcsname
345 \end
346 \langle /test1 \rangle
```
#### <span id="page-8-34"></span><span id="page-8-11"></span><span id="page-8-0"></span>3.2 Macro tests

```
347 *test2348 \let\PackageInfo\relax
349 \input infwarerr.sty\relax
350 \let\OrgWrite\write
351 \chardef\WriteUnused=16 %
352 \def\msg#{\immediate\OrgWrite\WriteUnused}
353 \msg{File: infwarerr-test2.tex 2010/04/08 v1.3 Test file for plain-TeX}
354 \catcode64=11 %
355 \langle /test2 \rangle356 \langle*test3\rangle357 \NeedsTeXFormat{LaTeX2e}
358 \ProvidesFile{infwarerr-test3.tex}[2010/04/08 v1.3 Test file for LaTeX]
359 \RequirePackage{infwarerr}[2010/04/08]
360 \makeatletter
361 \let\OrgWrite\write
362 \chardef\WriteUnused=\@unused
363 \def\msg#{\immediate\OrgWrite\WriteUnused}
364 \langle/test3)
365 \langle*test2 | test3\rangle366 \def\pkgname{PACKAGE}
367 \def\clsname{CLASS}
368 \def\msgtext{MESSAGE\MessageBreak SECOND LINE}
369 \def\hlptext{HELP\MessageBreak SECOND LINE}
370
371 \let\OrgWrite\write
372 \let\OrgErrMessage\errmessage
373
374 \def\write#1#{%
375 \@write{#1}%
376 }
377 \def\@write#1#2{%
378 \OrgWrite#1{#2}%
379 \xdef\WriteNum{\number#1}%
380 \xdef\WriteText{#2}%
381 }
382 \def\TestFailed#1#2{%
383 \OrgErrMessage{Test (\string#1) failed: #2}%
384 }
385 \def\TestWrite#1#2#3{%
386 \ifnum\WriteNum=#2\relax
387 \else
388 \TestFailed#1{write stream number: \WriteNum <> #2}%
389 \fi
390 \begingroup
391 \let~\space
392 \edef\TestString{#3}%
393 \ifx\WriteText\TestString
394 \else
```

```
395 \msg{}%
396 \msg{[\WriteText]}%
397 \msg{<>}%
398 \msg{[#3]}% hash-ok
399 \TestFailed#1{write text}%
400 \qquad \text{If}401 \endgroup
402 }
403 \newtoks\ErrHelpToks
404 \def\errmessage#1{%
405 \global\ErrHelpToks=\expandafter{\the\errhelp}%
406 \msg{***************** error message *****************}%
407 \msg{! #1}%
408 \msg{**************** help message *****************}%
409 \msg{\the\errhelp}%
410 \msg{***********************************************}%
411 \xdef\ErrMessage{! #1}%
412 }
413 \def\TestInfo{%
414 \@PackageInfo\pkgname\msgtext
415 \TestWrite\@PackageInfo{-1}{%
416 Package PACKAGE Info: MESSAGE^^J%
417 (PACKAGE)~~~~~~~~~~~~~~~SECOND LINE on input line \the\inputlineno.%
418 }%
419 \@PackageInfoNoLine\pkgname\msgtext
420 \TestWrite\@PackageInfoNoLine{-1}{%
421 Package PACKAGE Info: MESSAGE^^J%
422 (PACKAGE)~~~~~~~~~~~~~~~~SECOND LINE.%
423
424 \@ClassInfo\clsname\msgtext
425 \TestWrite\@ClassInfo{-1}{%
426 Class CLASS Info: MESSAGE^^J%
427 (CLASS)~~~~~~~~~~~~~SECOND LINE on input line \the\inputlineno.%
428 }%
429 \@ClassInfoNoLine\clsname\msgtext
430 \TestWrite\@ClassInfoNoLine{-1}{%
431 Class CLASS Info: MESSAGE^^J%
432 (CLASS) ~~~~~~~~~~~~~~SECOND LINE.%
433 }%
434 }
435 \def\TestWarning{%
436 \@PackageWarning\pkgname\msgtext
437 \TestWrite\@PackageWarning\WriteUnused{%
438 \sim J%
439 Package PACKAGE Warning: MESSAGE^^J%
440 (PACKAGE)~~~~~~~~~~~~~~~~~~SECOND LINE on input line \the\inputlineno.%
441 \sim J%
442 }%
443 \@PackageWarningNoLine\pkgname\msgtext
444 \TestWrite\@PackageWarningNoLine\WriteUnused{%
445 \sim J%
446 Package PACKAGE Warning: MESSAGE^^J%
447 (PACKAGE)~~~~~~~~~~~~~~~~~~SECOND LINE.%
448 \sim J%
449 }%
450 \@ClassWarning\clsname\msgtext
451 \TestWrite\@ClassWarning\WriteUnused{%
452 \sim J%
453 Class CLASS Warning: MESSAGE^^J%
454 (CLASS)~~~~~~~~~~~~~~~~~SECOND LINE on input line \the\inputlineno.%
455 <sup>2</sup>\sqrt{1%}456 }%
```

```
457 \@ClassWarningNoLine\clsname\msgtext
458 \TestWrite\@ClassWarningNoLine\WriteUnused{%
459 ^^J%
460 Class CLASS Warning: MESSAGE^^J%
461 (CLASS) ~~~~~~~~~~~~~~~SECOND LINE.%
462 \sim J%
463 }%
464 }
465 \def\TestError{%
466 \text{test3} \ \ \text{Vert}\467 \text{test3} \ \text{def}(plaindots\{}468 \text{test2} \ \\def\ph{\text{} \text{andots} \{.\text{``J } \ldots \text{``J}\}\}\469 \@PackageError\pkgname\msgtext\hlptext
470 \@TestError\@PackageError{%
471 ! Package PACKAGE Error: MESSAGE^^J%
472 (PACKAGE)~~~~~~~~~~~~~~~~~SECOND LINE.^^J%
473 \sim J%
474 See the PACKAGE package documentation for explanation.^^J%
475 Type<sup>~~</sup>H <return>~~for immediate help\plaindots
476 }{%
477 HELP^^J%
478 SECOND LINE%
479 }%
480 \@ClassError\clsname\msgtext\hlptext
481 \@TestError\@ClassError{%
482 ! Class CLASS Error: MESSAGE^^J%
483 (CLASS)~~~~~~~~~~~~~~~SECOND LINE.^^J%
484 ^^J%
485 See the CLASS class documentation for explanation.^^J%
486 Type~~H <return>~~for immediate help\plaindots
487 }{%
488 HELP^^J%
489 SECOND LINE%
490 }%
491 \@PackageError\pkgname\msgtext\@ehc
492 \@TestError\@PackageError{%
493 ! Package PACKAGE Error: MESSAGE^^J%
494 (PACKAGE)~~~~~~~~~~~~~~~~~~SECOND LINE.^^J%
495 \sim J%
496 See the PACKAGE package documentation for explanation.^^J%
497 Type<sup>~~</sup>H <return>~~for immediate help\plaindots
498 }{%
499 Try typing~~<return>~~to proceed.^^J%
500 If that doesn't work, type~~X <return>~~to quit.%
501 }%
502 \@PackageError\pkgname\msgtext\@ehd
503 \@TestError\@PackageError{%
504 ! Package PACKAGE Error: MESSAGE^^J%
505 (PACKAGE)~~~~~~~~~~~~~~~~~SECOND LINE.^^J%
506 ^ 7\%507 See the PACKAGE package documentation for explanation.^^J%
508 Type~~H <return>~~for immediate help\plaindots
509 }{%
510 You're in trouble here. "Try typing" "<return>" to proceed. "J%
511 If that doesn't work, type<sup>-*</sup>X <return><sup>**</sup>to quit.%
512 }%
513 }
514 \def\@TestError#1#2#3{%
515 \begingroup
516 \let<sup>~</sup>\space
517 \edef\x{#2}%
518 \text{test3} \@onelevel@sanitize\x
```

```
519 (test3) \@onelevel@sanitize\ErrMessage
520 \ifx\x\ErrMessage
521 \else
522 \msg{}%
523 \msg{[\ErrMessage]}%
524 \msg{\&}%
525 \msg{[\x]}%
526 \TestFailed#1{errmessage text}%
527 \fi
528 \edef\x{\the\ErrHelpToks}%
529 \edef\y{#3}%
530 \iint x \x \y531 \else
532 \msg{}%
533 \msg{[\the\ErrHelpToks]}%
534 \msg{<>}%
535 \msg{[\y]}%
536 \TestFailed#1{errhelp text}%
537 \fi
538 \endgroup
539 }
540 \TestInfo
541 \TestWarning
542 \TestError
543 \langle/test2 | test3\rangle544 \text{test2}\end{545 (test3)\@@end
```
## <span id="page-11-19"></span><span id="page-11-18"></span><span id="page-11-17"></span><span id="page-11-15"></span><span id="page-11-14"></span><span id="page-11-13"></span><span id="page-11-12"></span><span id="page-11-11"></span><span id="page-11-8"></span>4 Installation

### <span id="page-11-4"></span>4.1 Download

<span id="page-11-0"></span>Package. This package is available on CTAN<sup>1</sup>:

<span id="page-11-1"></span>CTAN:macros/latex/contrib/oberdiek/infwarerr.dtx The source file.

CTAN:macros/latex/contrib/oberdiek/infw[ar](#page-11-3)err.pdf Documentation.

Bundle. [All the packages of the bundle 'oberdiek' are a](ftp://ftp.ctan.org/tex-archive/macros/latex/contrib/oberdiek/infwarerr.dtx)lso available in a TDS compliant ZIP archive. There the packages are already unpacked and the docu[mentation files are generated. The files and directories obe](ftp://ftp.ctan.org/tex-archive/macros/latex/contrib/oberdiek/infwarerr.pdf)y the TDS standard.

CTAN:install/macros/latex/contrib/oberdiek.tds.zip

TDS refers to the standard "A Directory Structure for T<sub>F</sub>X Files" (CTAN:tds/ tds.pdf). Directories with texmf in their name are usually organized this way.

#### [4.2 Bundle installation](ftp://ftp.ctan.org/tex-archive/install/macros/latex/contrib/oberdiek.tds.zip)

[Unpack](ftp://ftp.ctan.org/tex-archive/tds/tds.pdf)ing. Unpack the oberdiek.tds.zip in the TDS tree (als[o known as](ftp://ftp.ctan.org/tex-archive/tds/tds.pdf) texmf tree) of your choice. Example (linux):

<span id="page-11-2"></span>unzip oberdiek.tds.zip -d "/texmf

Script installation. Check the directory TDS:scripts/oberdiek/ for scripts that need further installation steps. Package attachfile2 comes with the Perl script pdfatfi.pl that should be installed in such a way that it can be called as pdfatfi. Example (linux):

chmod +x scripts/oberdiek/pdfatfi.pl cp scripts/oberdiek/pdfatfi.pl /usr/local/bin/

<span id="page-11-3"></span><sup>1</sup>ftp://ftp.ctan.org/tex-archive/

#### <span id="page-12-0"></span>4.3 Package installation

Unpacking. The .dtx file is a self-extracting docstrip archive. The files are extracted by running the  $.$ dtx through plain T $EX$ :

```
tex infwarerr.dtx
```
TDS. Now the different files must be moved into the different directories in your installation TDS tree (also known as texmf tree):

```
\begin{array}{lll} \mathrm{infwar} \mathrm{err}\mathrm{.}\mathrm{sty} & \to \mathrm{tex/generic/ober diek/infwar} \mathrm{err}\mathrm{.}\mathrm{sty} \\ \mathrm{infwar} \mathrm{err}\mathrm{.}\mathrm{pdf} & \to \mathrm{doc/later/ober diek/infwar} \mathrm{erf}\mathrm{.}\mathrm{pdf} \end{array}\rightarrow doc/latex/oberdiek/infwarerr.pdf
test/infwarerr-test1.tex \rightarrow doc/latex/oberdiek/test/infwarerr-test1.tex
test/infwarerr-test2.tex \rightarrow doc/latex/oberdiek/test/infwarerr-test2.tex
test/infwarerr-test3.tex \rightarrow doc/latex/oberdiek/test/infwarerr-test3.tex
\texttt{infwar}.dtx \rightarrow source/latex/oberdiek/infwarerr.dtx
```
If you have a docstrip.cfg that configures and enables docstrip's TDS installing feature, then some files can already be in the right place, see the documentation of docstrip.

### <span id="page-12-1"></span>4.4 Refresh file name databases

If your T<sub>E</sub>X distribution (teT<sub>E</sub>X, mikT<sub>E</sub>X, ...) relies on file name databases, you must refresh these. For example, teTEX users run texhash or mktexlsr.

#### <span id="page-12-2"></span>4.5 Some details for the interested

Attached source. The PDF documentation on CTAN also includes the .dtx source file. It can be extracted by AcrobatReader 6 or higher. Another option is pdftk, e.g. unpack the file into the current directory:

```
pdftk infwarerr.pdf unpack_files output .
```
Unpacking with LAT<sub>E</sub>X. The .dtx chooses its action depending on the format:

plain T<sub>E</sub>X: Run docstrip and extract the files.

LATEX: Generate the documentation.

If you insist on using LATEX for docstrip (really, docstrip does not need LATEX), then inform the autodetect routine about your intention:

```
latex \let\install=y\input{infwarerr.dtx}
```
Do not forget to quote the argument according to the demands of your shell.

Generating the documentation. You can use both the .dtx or the .drv to generate the documentation. The process can be configured by the configuration file ltxdoc.cfg. For instance, put this line into this file, if you want to have A4 as paper format:

```
\PassOptionsToClass{a4paper}{article}
```
An example follows how to generate the documentation with pdfI $\Delta T$ <sub>F</sub>X:

```
pdflatex infwarerr.dtx
makeindex -s gind.ist infwarerr.idx
pdflatex infwarerr.dtx
makeindex -s gind.ist infwarerr.idx
pdflatex infwarerr.dtx
```
## 5 History

## $[2007/04/26 \text{ v}1.0]$

<span id="page-13-0"></span> $\bullet\,$  First version.

## <span id="page-13-1"></span> $[2007/06/14 \text{ v}1.1]$

 $\bullet\,$  Small fixes.

## <span id="page-13-2"></span> $[2007/09/09 \text{ v}1.2]$

 $\bullet\,$  Catcode section extended.

## $[2010/04/08 \text{ v}1.3]$

• Ensure \escapechar=92 (backslash) for infos/warnings/errors.

## <span id="page-13-3"></span>6 Index

<span id="page-13-4"></span>Numbers written in italic refer to the page where the corresponding entry is described; numbers underlined refer to the code line of the definition; plain numbers refer to the code lines where the entry is used.

#### Symbols

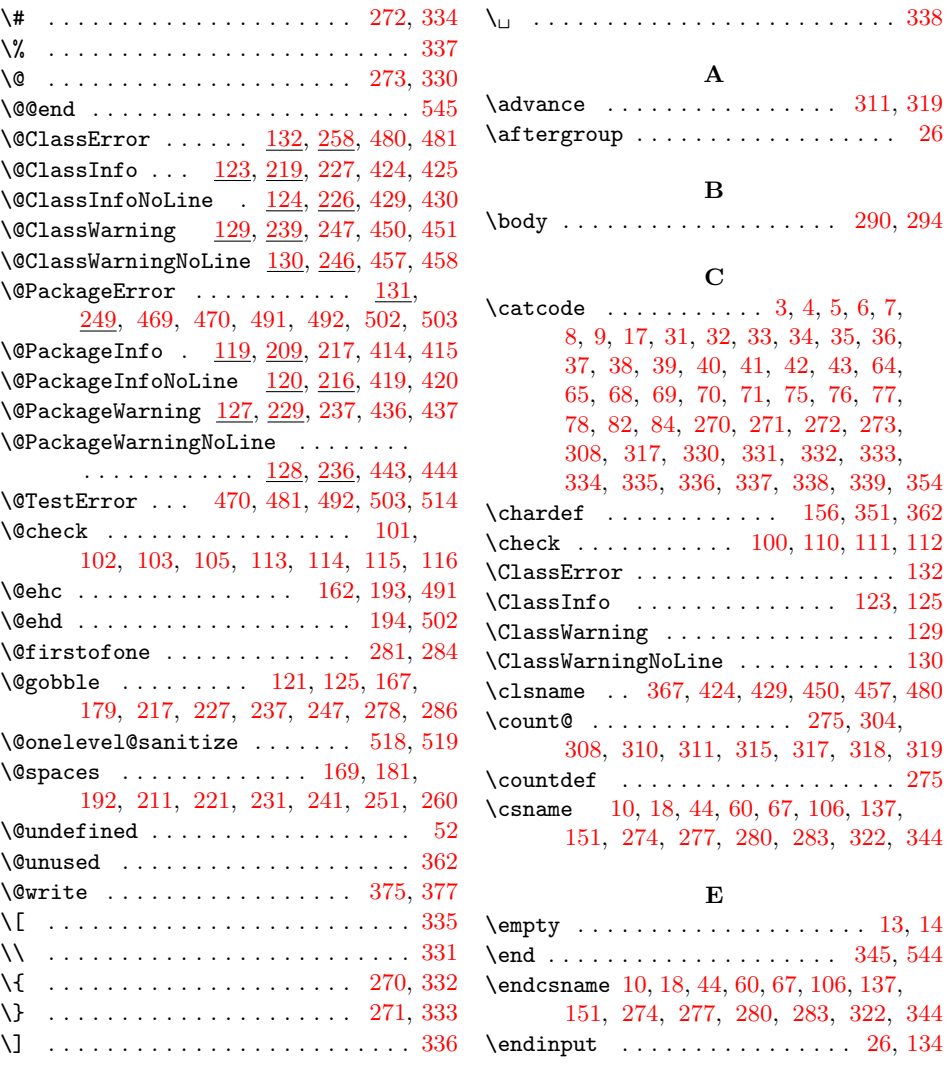

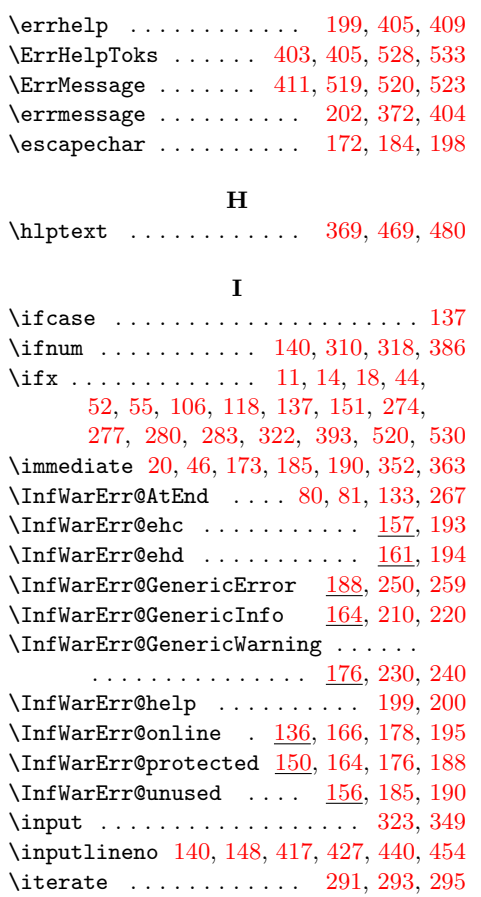

### L

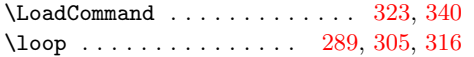

#### M

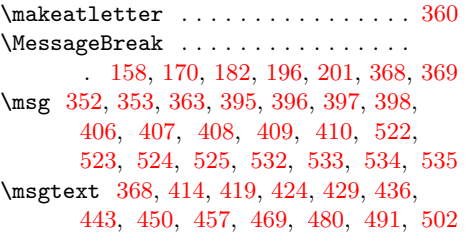

### [N](#page-9-26)

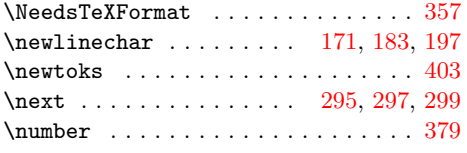

## O

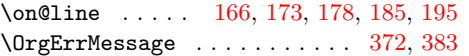

#### \OrgWrite . . . . . . . . . . . . . . . . . . .

. 350, 352, 361, 363, 371, 378, 466

### P

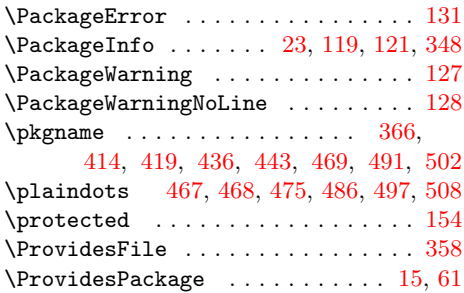

#### [R](#page-10-13)

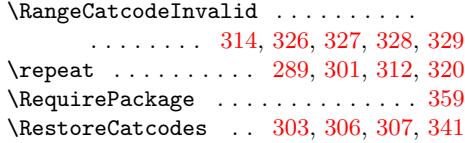

## [S](#page-7-33)

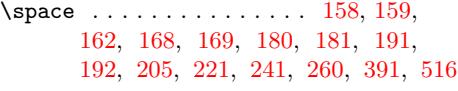

### T

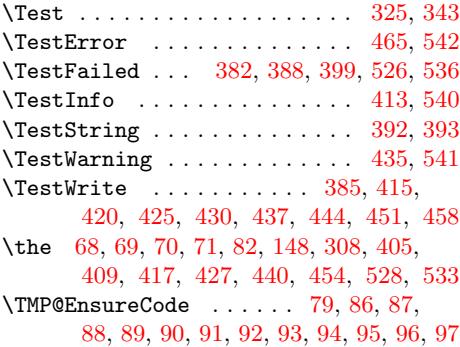

### [W](#page-2-14)

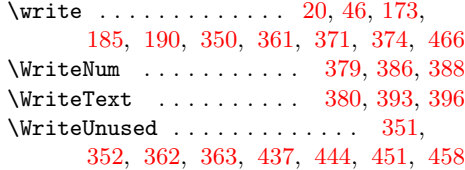

#### X

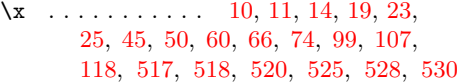

## Y

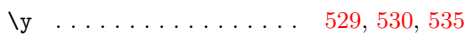